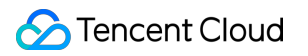

# **Tencent Integration Platform FAQs**

### **Product Documentation**

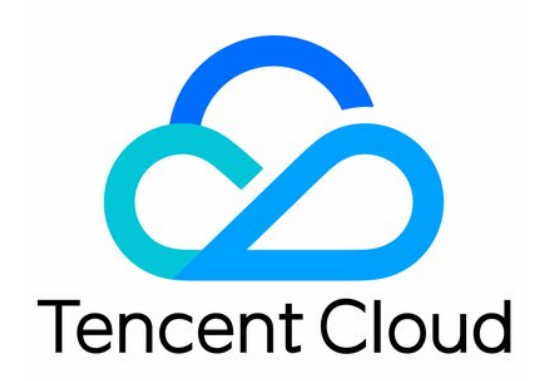

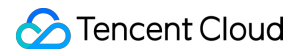

#### Copyright Notice

©2013-2024 Tencent Cloud. All rights reserved.

Copyright in this document is exclusively owned by Tencent Cloud. You must not reproduce, modify, copy or distribute in any way, in whole or in part, the contents of this document without Tencent Cloud's the prior written consent.

Trademark Notice

#### **C** Tencent Cloud

All trademarks associated with Tencent Cloud and its services are owned by Tencent Cloud Computing (Beijing) Company Limited and its affiliated companies. Trademarks of third parties referred to in this document are owned by their respective proprietors.

#### Service Statement

This document is intended to provide users with general information about Tencent Cloud's products and services only and does not form part of Tencent Cloud's terms and conditions. Tencent Cloud's products or services are subject to change. Specific products and services and the standards applicable to them are exclusively provided for in Tencent Cloud's applicable terms and conditions.

### **Contents**

[FAQs](#page-3-0)

[Purchase](#page-3-1)

**[General](#page-4-0)** 

**[Security](#page-6-0)** 

**[Extensibility](#page-7-0)** 

## <span id="page-3-1"></span><span id="page-3-0"></span>FAQs Purchase

Last updated: 2023-08-04 10:46:32

#### **Can I use Trial product?**

A new user can enjoy a 30-day free trial and can purchase the Enterprise edition after the trial expires.

#### **Where can I view the environment configuration I purchased?**

For detailed directions, see Viewing Environment [Configuration.](https://www.tencentcloud.com/document/product/1165/51579)

#### **Can I renew and upgrade the service?**

- Yes. You can renew and upgrade the service as instructed in [Renewal](https://www.tencentcloud.com/document/product/1165/51579) and Upgrade.
- Currently, downgrade is not supported. Please exercise caution when upgrading the service.

#### **What should I do if none of the four Enterprise environment configurations meet my requirements?**

Click [Contact](https://www.tencentcloud.com/contact-sales) Us on the purchase page in the iPaaS [console](https://console.tencentcloud.com/ipaas) to contact our professional team for assistance.

Note:

iPaaS also supports on-premises deployment and hybrid cloud deployment.

### <span id="page-4-0"></span>**General**

Last updated:2023-08-03 17:04:24

#### **What is iPaaS?**

As a new type of cloud integration service, iPaaS natively features elastic scalability, high availability, and self-service. It connects different systems in and outside your organization to the same platform.

#### **What integration scenarios is iPaaS suitable for?**

With high availability and complete technical support, iPaaS is suitable for many enterprise-level integration scenarios, including integrating applications, data, B2B ecosystem, and IoT systems.

#### **How do I get started with iPaaS?**

After connecting to the iPaaS console, you can start creating, deploying, running, managing, and monitoring integration apps to interconnect your systems.

#### **How does iPaaS integrate the data of complex business logic?**

The integration platform of iPaaS offers no-code or low-code self-delivery capabilities for integrations, effectively coping with complex business scenarios and making it easier for you to quickly integrate systems.

#### **Does iPaaS store data?**

iPaaS currently does not store business data. It only stores integration running logs to help you view the running status and locate problems.

#### **How do I view running logs?**

You can view and switch between real-time monitoring and historical logs in the iPaaS console. You can also specify parameters such as log type and time period to view the logs you want.

#### **How is the message object of iPaaS designed?**

A message is a carrier of runtime data such as metadata in iPaaS and is transferred between components in a flow according to the predefined logic. When a trigger triggers the execution of a flow, it will encapsulate the raw input data into a message and pass it in to a component as parameters. After processing the message, the component will return a new message, which contains the parameters for the next component, and so on until the last component returns the message that contains the return values of the entire flow.

A message consists of the following parts:

A message consists of the body of the message (payload), metadata (attributes), variables, and error content.

#### **What trigger mechanisms does iPaaS support?**

iPaaS currently supports two execution trigger mechanisms: passive data source access triggered at a scheduled time and event-triggered active data source notifications.

#### **Does iPaaS have a versioning mechanism?**

iPaaS provides versioning capabilities. It supports full-lifecycle management from development and deployment to operation and recall based on your integration business requirements.

#### **How does iPaaS distinguish between the design and operation stages of integration apps?**

Each integration app has a status, which can be:

- **Editing**: The app is currently being designed.
- **Running**: The app is currently running.  $\bullet$
- **Stopped**: A version which was previously running has been stopped.  $\bullet$

An integration app cannot be in both the **Running** and **Editing** statuses at the same time.

### <span id="page-6-0"></span>**Security**

Last updated:2023-08-03 17:04:24

#### **How does iPaaS guarantee availability?**

iPaaS guarantees availability in the following three ways:

- 1. Applications: iPaaS prevents the system from hitting performance bottlenecks. When a bottleneck occurs, it promptly triggers alarms and makes service adjustments.
- 2. Users: iPaaS assigns resource quotas to users. If a user exceeds their resource limit, that user's traffic is throttled without affecting other users.
- 3. Flows: iPaaS uses an auto-recovery mechanism to maintain the availability of flows.

### <span id="page-7-0"></span>**Extensibility**

Last updated:2023-08-03 17:04:24

#### **Can I develop my own application connectors?**

iPaaS provides the Connector SDK for application vendors. With the SDK, you can design a reusable connector just like designing a general application. You can even customize a connector by simply configuring the existing application design UI.